## **MEC-E1050 Finite Element Method in Solids, Schedule 2021**

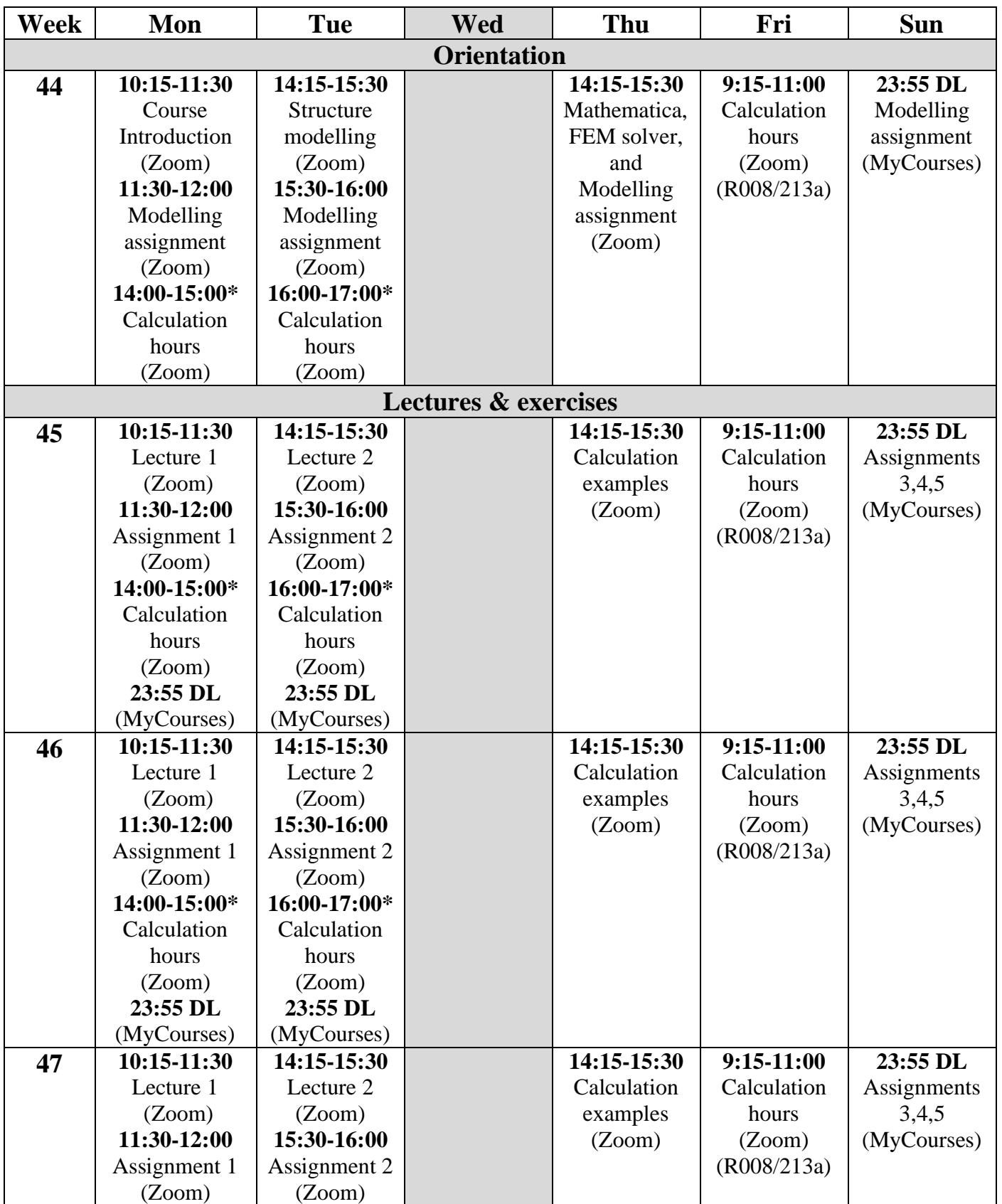

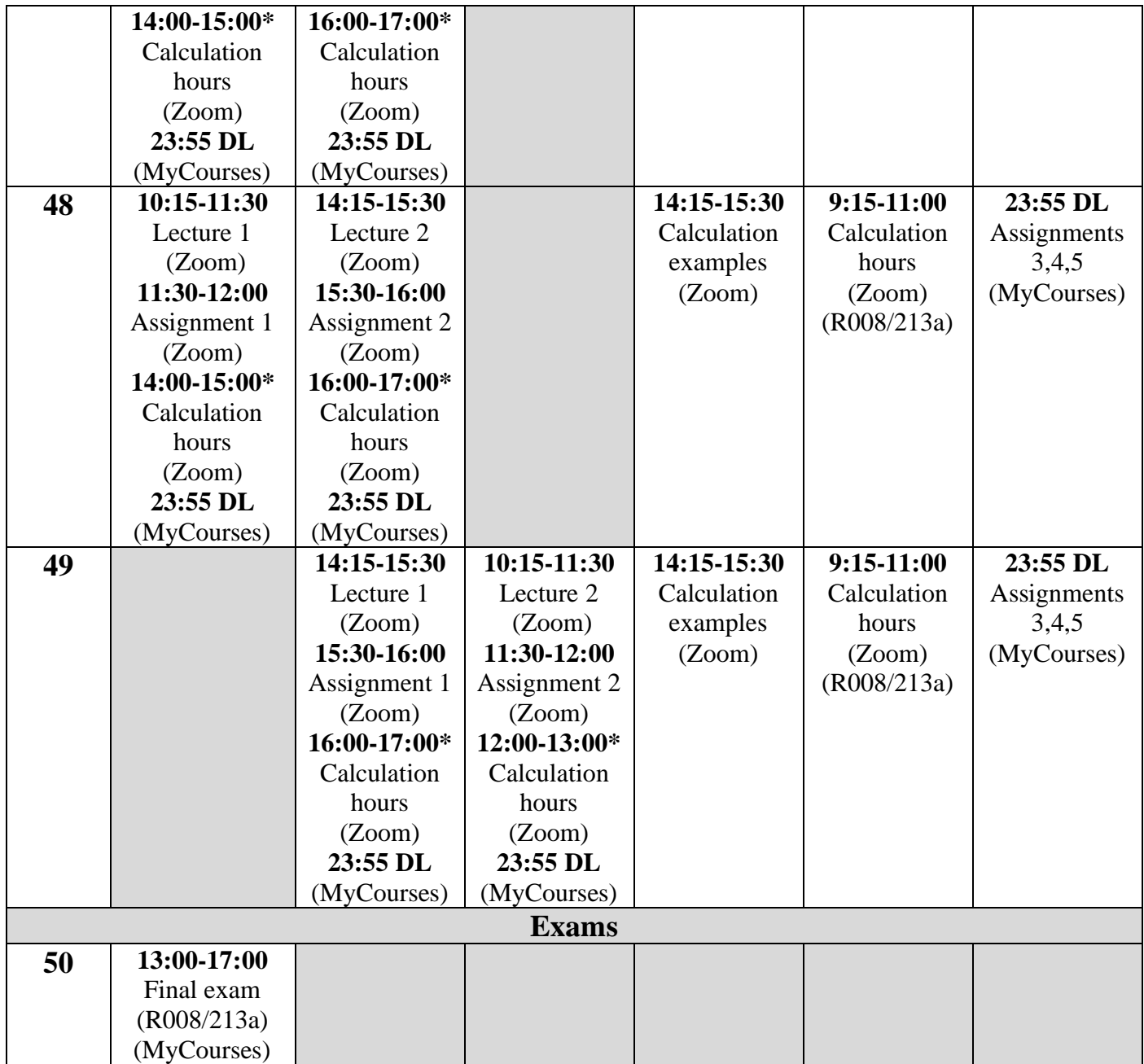

## **\* Calculation hours for the assignments given at the end of the lectures**